## CSS grid Cheat Sheet

## Cheatography

## by [cleo.buck](http://www.cheatography.com/cleo-buck/) via [cheatography.com/81140/cs/19475/](http://www.cheatography.com/cleo-buck/cheat-sheets/css-grid)

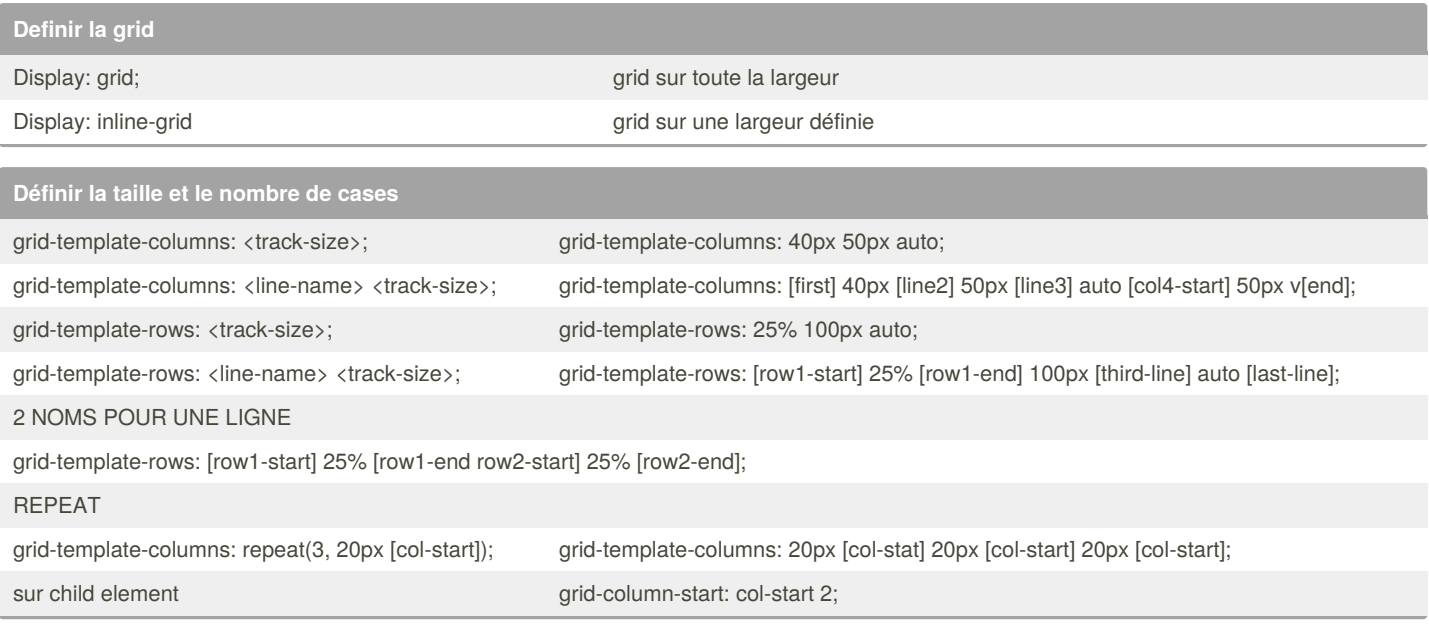

**Definir les cellules des child elements**

**Définir la grid area**

By **cleo.buck** [cheatography.com/cleo-buck/](http://www.cheatography.com/cleo-buck/)

Not published yet. Last updated 26th April, 2019. Page 1 of 1.

Sponsored by **ApolloPad.com** Everyone has a novel in them. Finish Yours! <https://apollopad.com>